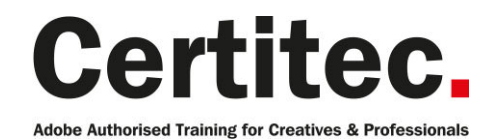

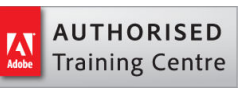

# InDesign Print Production - 1 day Medium course

Covering both InDesign and Acrobat, this 1-day course will give you the skills to master the print workflow. Learn more about document creation, sign off and distribution for print. Generate your content correctly inside InDesign, use Live Preflight and export to PDF/X for examination inside Acrobat Professional. Transparency, resolutions, links, fonts, colour space, ink manager, PDF/X, trim and bleed, object inspector and overprint preview. Our trainer is Jon Bessant - Adobe InDesign and Acrobat evangelist presenter at many events on behalf of Adobe and publishing specialist

#### Our pledge

This course is guaranteed to be delivered by an Adobe Certified Instructor from Certitec - our pledge of excellence.

#### **Overview**

Improve the way in which you create, check and send your documents for print in this highly-aclaimed course that covers both InDesign and Acrobat.

#### Who is this course for?

Ideally suited for people who wish to create that 'bullet-proof' PDF for print output.

#### What you will learn

- Check colours and separations from InDesign
- Discover secret settings such as rich black and overprints
- Colour management in InDesign and how ICC profiles work
- Font and image missing problems and how to correct
- Trim, art and bleed considerations
- InDesign preflight profiles
- Creating ISO approved PDF/X PDF files
- Differences and implications between PDF/X standards
- Acrobat overprinting and the benefits of Acrobat 9 and above
- Acrobat preflight profiles and fixups
- Handing over your PDF file for bullet-proof submission

Level: Medium Duration: 1 day Cost: £299 +VAT

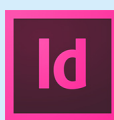

Claim: £60 FlexiCredit Exam included: No

Mac and Windows **Car** Maximum delegates: 8

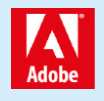

This course is Adobe Authorised and delivered by an Adobe Certified Instructor

## Payment

Payment can be made by cheque, BACS or all major credit/debit cards

## Related Courses

InDesign Advanced InDesign Advanced + Adobe Certified InDesign Interactive Masterclass

## Course outline

#### Working with rich black

• Differences between 100K and rich-black

## Live preflight

- Building a preflight profile
- Embedding profile into your document
- Considerations

#### Preview colour separations

- Acurately control your colours
- Using the Ink Manager

## Fixing transparency issues

• Use object layering and stacking order to overcome flattening issues (ref. PDF/X-1a and  $PDF/X-4)$ 

#### Swatches and remapping colours

- Build swatches in Pantone and CMYK colour
- Learn to troubleshoot

## Configuring PDF export settings

• Create and use intent driven print presets for consistent output

#### Generating a PDF

• Understand the different options for generating PDF

#### PDF/X standards

- PDF/X-1a, PDF/X-3 and PDF/X-4 standards
- Adobe PDF print engine

## Configure Acrobat

- Page box geometry
- Overprint preview
- Page display options
- Smooth line art

#### **Trapping**

- Integrate trapping
- Trapping presets

## Output preview

- Simulation preview
- Object Inspector
- Density readings
- Rich ink control
- Overprinting objects

## Preflight and fixups

• Preflight templates

- Fix-ups options
- Build your own fixup
- Building profiles
- Conversion to PDF/X
- Preflight and fix-ups droplets

## Colour conversion

- Conversion from one colour space
- Tag objects with output intent profile

## Crop pages

- Enlarge PDF page sizes
- Configure page boxes
- Trim, bleed, crop, media and crop box

## Fixing hairlines

- Increase vector strokes
- Convey minimum stroke weights for Type3

## Flatten transparencies

- Flatten live transparency
- Do we need to flatten?
- Preview and conversion settings
- Transparency overview

## Further information

#### Our guarantee of training satisfaction

No questions, no quibbles, no problem! Should you ever need to take your course again, just let us know.

#### **Requirements**

- Basic knowledge of Windows or Macintosh.
- Understand how to launch an application and save files.
- For web courses you will need to have knowledge of web browsers.

#### Lunch

We provide flexible lunch vouchers which can be redeemed at outlets nearby such as

- Bella Italia
- Boots
- Burger King
- Co-operative
- Eat
- Greggs
- McDonalds
- Pizza Express
- Pret A Manger
- **Starbucks**
- Sainsbury's
- Tesco

to name but a few.

#### Support

We supply 6-months rock-solid support via email on the subject matter covered during the course.

#### General information

- Courses start at 10am and finish at 5pm.
- Please arrive 30 minutes prior to the startof the course on the first day.
- We operate a casual dress code.
- We supply all computers, software and courseware, pads, pens, lunch and refreshments.

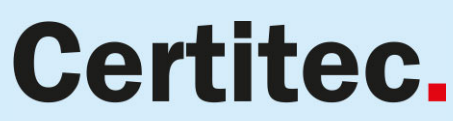

Adobe Authorised Training for Creatives & Professionals

Contact Certitec 0845 527 0768 www.certitec.com

- We have both macOS and Windows computers in our training rooms.
- Bring along a USB/Flash drive so you can take away your course files.
- Following your course, we will email you an Adobe Authorised Course Completion Certificate.
- Each course comes with an 500-page Adobe Classroom training book.
- Access to a secure section of our site that offers useful tips and tricks.

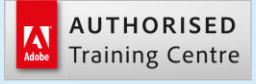

Certitec London 90 Long Acre, Covent Garden, London WC2E 9RZ

Certitec Cardiff 15th Floor, Brunel House, 2 Fitzalan Road Cardiff CF24 0EB

Certitec Bristol Broad Quay House, Prince Street, Bristol BS1 4DJ